# **Leading Edge**

## Cell Volume 146 Number 4, August 19, 2011

#### **IN THIS ISSUE**

#### **SELECT**

493 Remote Control: The Brain and Beyond

#### **PREVIEWS**

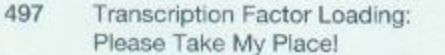

- 499 Travel Notes from the Equatorial Circle
- 501 Elongated Membrane Zones Boost Interactions of Diffusing Proteins
- 503 Meeting the (N-Terminal) End with Acetylation

#### **COMMENTARY**

506 Organizing Graduate Life Sciences Education around Nodes and Connections

#### **PERSPECTIVE**

510 Mechanisms for the Inheritance of Chromatin States

#### **SNAPSHOT**

660 **Dendritic Cells**  M. Stratmann and U. Schibler

A. Musacchio

J. Zimmerberg and S.T. Hess

J.L. Andersen and S. Kornbluth

J.R. Lorsch and D.G. Nichols

D. Moazed

J. Idoyaga and R.M. Steinman

# **Articles**

519

533

544

555

568

582

593

607

### Cell Volume 146 Number 4, August 19, 2011

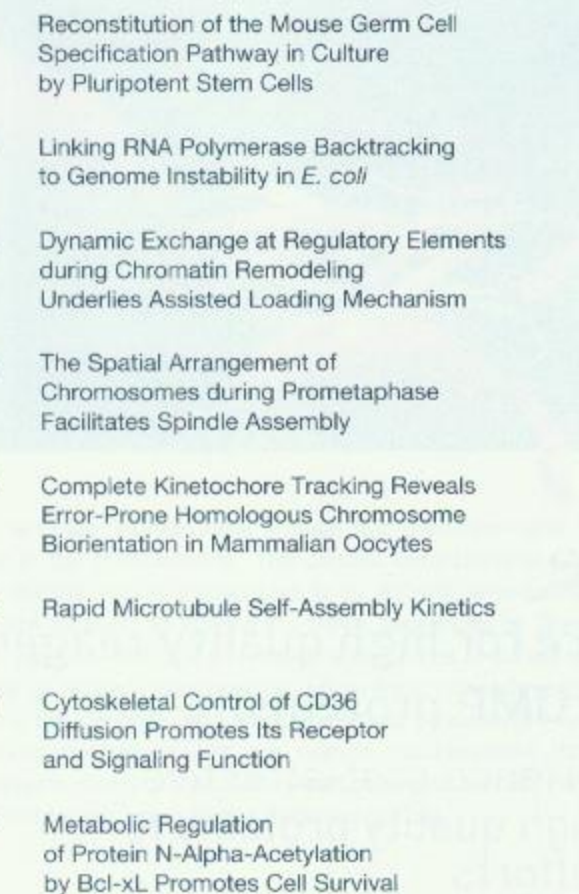

621 Structural Linkage between Ligand Discrimination and Receptor Activation by Type I Interferons

#### **THEORY**

633 **Stochastic State Transitions** Give Rise to Phenotypic Equilibrium in Populations of Cancer Cells

K. Hayashi, H. Ohta, K. Kurimoto, S. Aramaki, and M. Saitou

D. Dutta, K. Shatalin, V. Epshtein, M.E. Gottesman, and E. Nudler

T.C. Voss, R.L. Schiltz, M.-H. Sung, P.M. Yen, J.A. Stamatoyannopoulos, S.C. Biddie, T.A. Johnson, T.B. Miranda, S. John, and G.L. Hager

V. Magidson, C.B. O'Connell, J. Loncarek, R. Paul, A. Mogilner, and A. Khodjakov

T.S. Kitajima, M. Ohsugi, and J. Ellenberg

M.K. Gardner, B.D. Charlebois, I.M. Janosi, J. Howard, A.J. Hunt, and D.J. Odde

K. Jaqaman, H. Kuwata, N. Touret, R. Collins, W.S. Trimble, G. Danuser, and S. Grinstein

C.H. Yi, H. Pan, J. Seebacher, I.-H. Jang, S.G. Hyberts, G.J. Heffron, M.G. Vander Heiden, R. Yang, F. Li, J.W. Locasale, H. Sharfi, B. Zhai, R. Rodriguez-Mias, H. Luithardt, L.C. Cantley, G.Q. Daley, J.M. Asara, S.P. Gygi, G. Wagner, C.-F. Liu, and J. Yuan

C. Thomas, I. Moraga, D. Levin, P.O. Krutzik, Y. Podoplelova, A. Trejo, C. Lee, G. Yarden, S.E. Vleck, J.S. Glenn, G.P. Nolan, J. Piehler, G. Schreiber, and K.C. Garcia

P.B. Gupta, C.M. Fillmore, G. Jiang, S.D. Shapira, K. Tao, C. Kuperwasser, and E.S. Lander

#### **RESOURCE**

645 The Human Mitochondrial Transcriptome T.R. Mercer, S. Neph, M.E. Dinger, J. Crawford, M.A. Smith, A.-M.J. Shearwood, E. Haugen, C.P. Bracken, O. Rackham, J.A. Stamatoyannopoulos, A. Filipovska, and J.S. Mattick

#### **ERRATUM**

659 Generation of Isogenic Pluripotent Stem Cells Differing Exclusively at Two Early Onset Parkinson Point Mutations

F. Soldner, J. Laganiere, A.W. Cheng, D. Hockemeyer, Q. Gao, R. Alagappan, V. Khurana, L.I. Golbe, R.H. Myers, S. Lindquist, L. Zhang, D. Guschin, L.K. Fong, B.J. Vu, X. Meng, F.D. Urnov, E.J. Rebar, P.D. Gregory, H.S. Zhang, and R. Jaenisch

#### **POSITIONS AVAILABLE**

On the cover: Human cells contain two genomes-one housed in the nucleus and the other in the mitochondria. The circular mitochondrial genome encodes rRNAs, tRNAs, and mRNAs and is transcribed in its entirety, expressing long polycistronic transcripts that are cleaved at intervening tRNA sequences to liberate individual mRNAs. Mercer et al. (pp. 645-658) use a variety of approaches to survey the complex transcriptional landscape of human mitochondria, uncovering noncoding transcripts, protein-binding sites across the genome, and the hierarchy of processing events that fashion common polycistronic precursors into the mature mitochondrial transcriptome. The cover image represents maps of the multilayered data sets used in this analysis. Original cover design by Tim Mercer, using Circos (http://circos.ca).

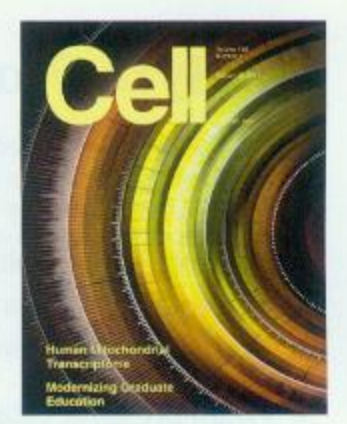